## Комп'ютерне моделювання електронних властивостей матеріалів

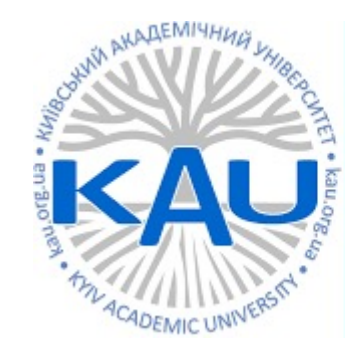

#### Лабораторна робота 6 Парціальна густина станів

**Олег Фея, к.ф-м.н**

### Густина електронних станів (DOS – Density of states)

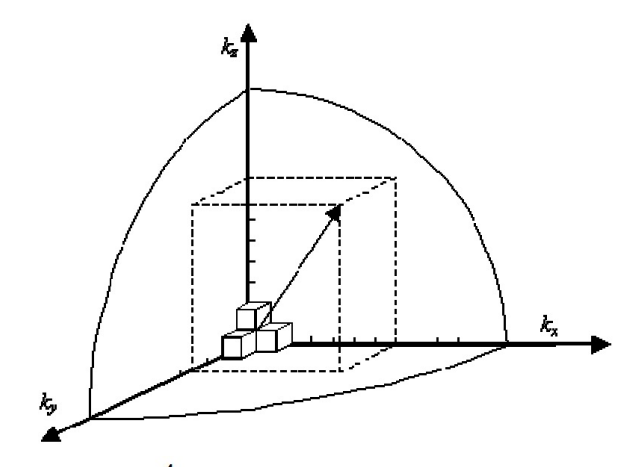

об'єм оберненого простору, що приходиться на одну комірку з урахуванням спінів вгору і вниз

$$
E_{\text{kin}} = \frac{p^2}{2m} = \frac{(\hbar k)^2}{2m} \qquad k = \sqrt{\frac{2m\varepsilon}{\hbar^2}} \qquad \frac{4}{3} \pi k^3
$$

кількість станів з урахуванням спіна

густина станів

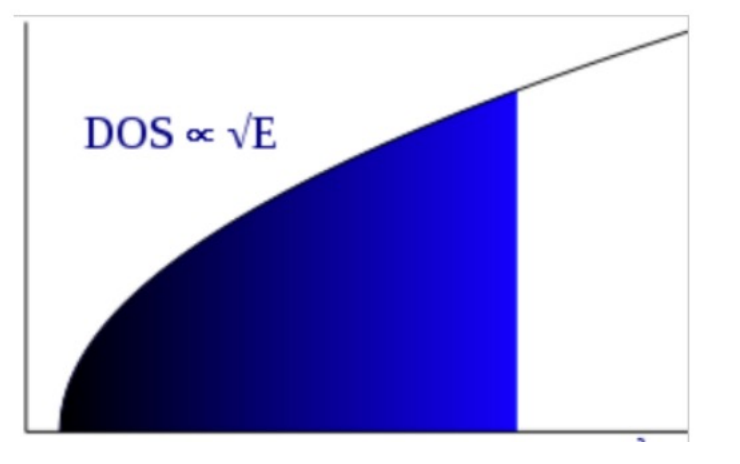

#### Густина електронних станів в 1D, 2D та 3D

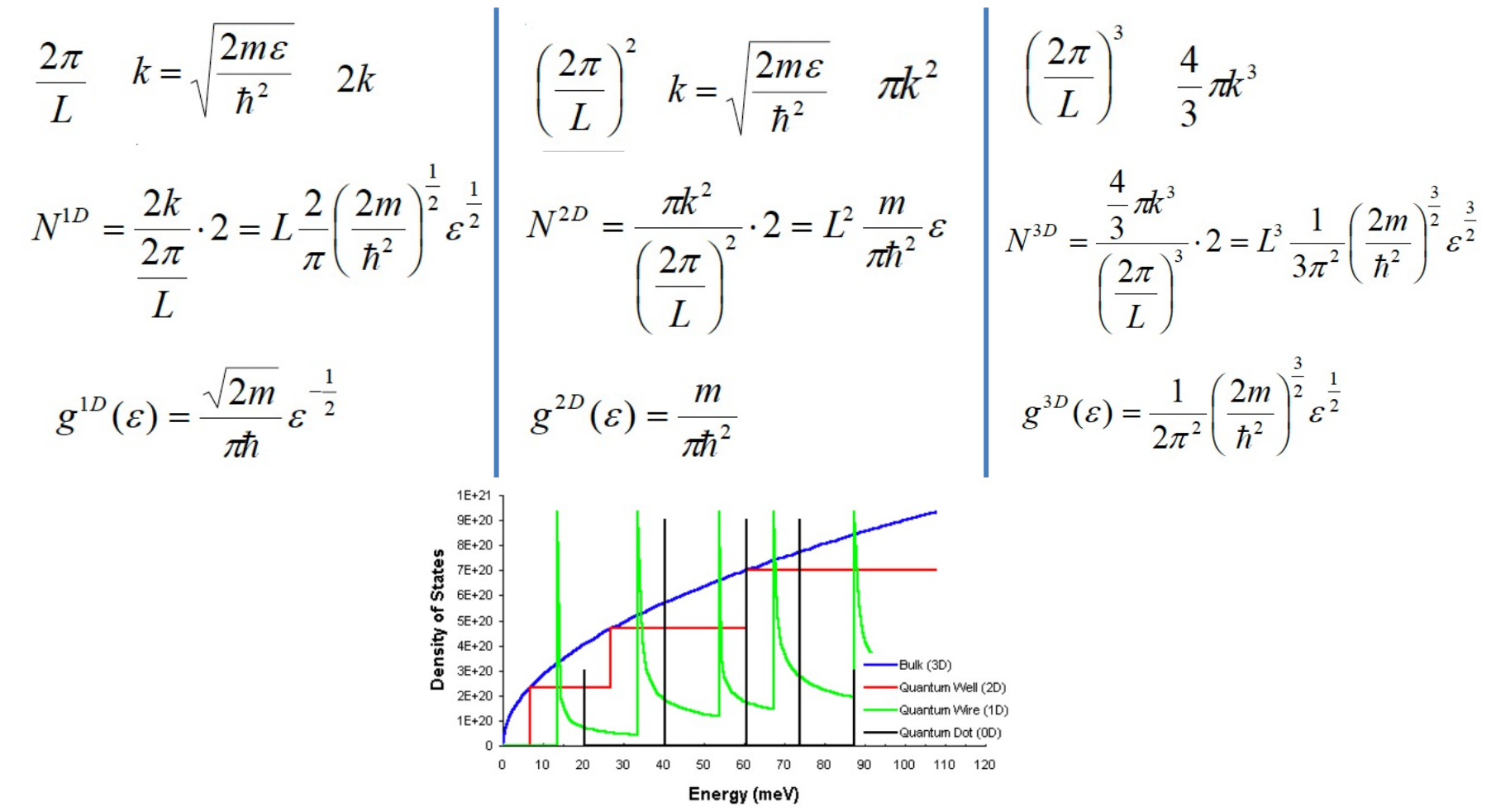

#### Густина станів та зонна структура

DOS(E)dE – кількість станів в інтервалі енергій Е та E+dE

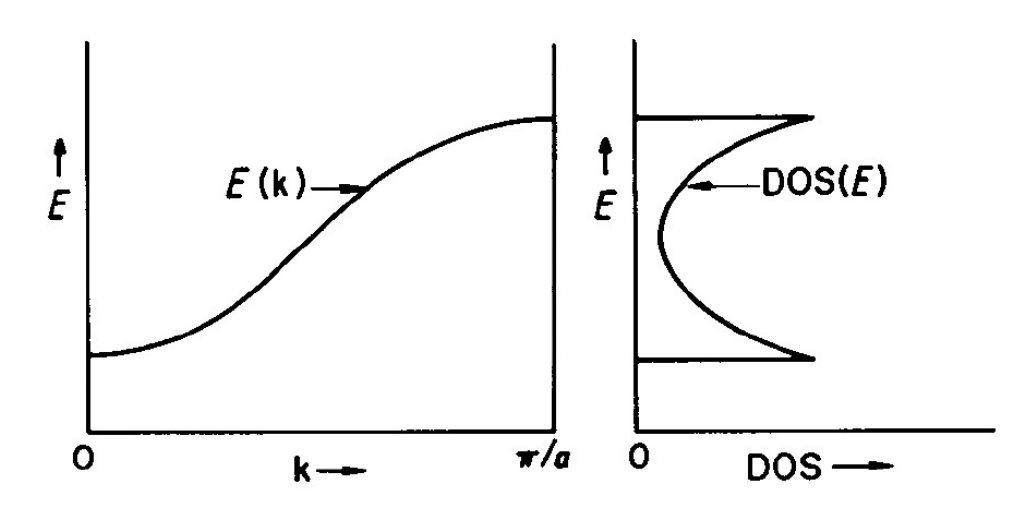

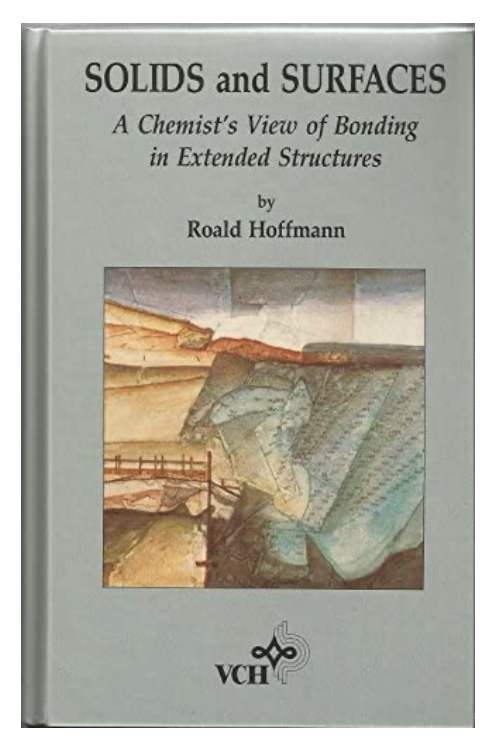

### Густина станів та зонна структура (PtH<sub>4</sub>)

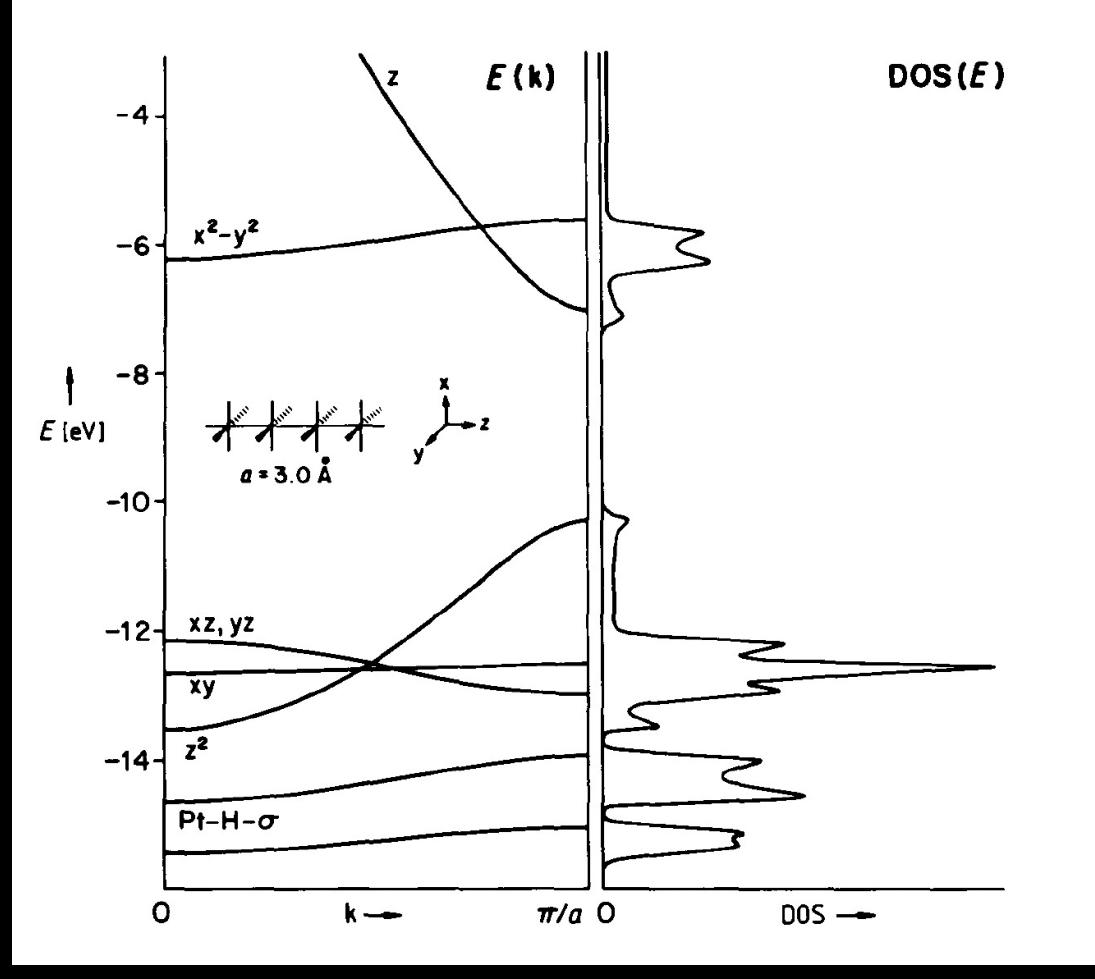

#### Парціальна густина станів

 $d_n(E) = \sum |\langle n | \Psi_k \rangle|^2 \delta(E - E_k)$  - парціальна густина станів, 1D all  $E_k$ 

 $D(E) = \sum_{\text{all } n} d_n(E) = \sum_{\text{all } E_k} \delta(E - E_k)$  - загальна густина станів, 1D **Total DOS**  $TiSe<sub>2</sub>$ DOS (states eV $\frac{1}{2}$  primitive cell<sup>-1</sup>) 8 5 Energy (eV) 10 Partial DOS  $\vert$  $-10$ Se 4p  $-15$  $\Gamma$  A L H  $\Gamma$  $\Gamma$ M K  $-2$  $-4$  $\theta$  $\mathfrak{D}$ 

 $E-E_F$  (eV)

### АЛГОРИТМ РОЗРАХУНКУ

- 1. Релаксація pw.x < с.vcrelax.in > с.vcrelax.out
- 2. Cамоузгоджений розрахунок pw.x < с.scf.in > с.scf.out
- 3. Несамоузгоджений розрахунок pw.x < c.nscf.in > c.nscf.out
- 4. Постпроцессінг виділення парціальних станів projwfc.x < c.pdos.in > c.pdos.out
- 4. Постпроцессінг виділення загальної густини станів dos.x < c.dos.in > c.dos.out

# 1. Релаксація

&control (графіт) calculation = 'vc -relax' prefix='graphite', pseudo\_dir =  $'./$ , tprnfor= .true., tstress= .true., etot\_conv\_thr = 1.0d - 6  $for c \_conv_t$  thr = 1.0d-6 / &system ibrav= 4,  $celldm(1) = 4.650$  $celldm(3) = 3.51,$ nat=  $4$ , ntyp= 1, ecutwfc =50.0, occupations = 'smearing' smearing = 'gaussian' degauss  $= 0.02$ / &electrons mixing\_mode = 'plain' mixing beta  $= 0.7$ 

 $conv_{thr} = 1.0d-8$ 

```
&ions (графіт)
  ion_dynamics = 'bfgs
'
 /
&cell
  cell_dynamics = 'bfgs',
  cell_dofree = 'ibrav',
  pres = 0.0press conv thr = 0.0/
ATOMIC_SPECIES
 C 12.011 C.pz
-
n
-kjpaw_psl.0.1.UPF
ATOMIC_POSITIONS crystal
C 0.00 0.00 0.25
C 0.00 0.00 0.75
C 0.333333 0.666667 0.25
C 0.666667 0.333333 0.75
K_POINTS {automatic}
8 8 4 0 0 0
```
/

#### &control 2. Самоузгоджений розрахунок

```
calculation = 'scf'
  prefix='graphite',
  pseudo dir = './'/
&system
 ibrav= 4,
  celldm(1) = 4.62246457, 
  celldm(3) = 2.69136729,
  nat=4.
  ntyp= 1,
  ecutwfc =50.0,
  occupations = 'smearing'
  smearing = 'gaussian'
  degauss = 0.02,
  nbnd = 16/
&electrons
  mixing_mode = 'plain'
  mixing beta = 0.7conv thr = 1.0d-8/
ATOMIC_SPECIES
C 12.011 C.pz-n-kjpaw_psl.0.1.UPF
ATOMIC_POSITIONS crystal
C 0.00 0.00 0.25
C 0.00 0.00 0.75
C 0.333333 0.666667 0.25
C 0.666667 0.333333 0.75
K_POINTS {automatic}
9 9 3 0 0 0
```
## 3.Несамоузгоджений розрахунок (густина станів)

```
&control
 calculation = 'nscf'
 prefix='graphite',
  pseudo dir = './'/
&system
 ibrav= 4,
 celldm(1) = 4.62246457, 
 celldm(3) = 2.69136729,
 nat=4.
 ntyp= 1,
 ecutwfc =50.0,
 occupations = 'tetrahedra_opt'
 nbnd = 16/
&electrons
 mixing_mode = 'plain'
 mixing beta = 0.7conv thr = 1.0d-8/
ATOMIC_SPECIES
C 12.011 C.pz-n-kjpaw_psl.0.1.UPF
ATOMIC_POSITIONS crystal
C 0.00 0.00 0.25
C 0.00 0.00 0.75
C 0.333333 0.666667 0.25
C 0.666667 0.333333 0.75
K_POINTS {automatic}
16 16 8 0 0 0
```
## 4. Виділення електронних станів

**&dos**

/

prefix='graphite', outdir  $=$  './', **fildos = 'c.dos.dat',** DeltaE =  $0.01$ 

Загальна густина станів Парціальна густина станів

**&projwfc** prefix='graphite', outdir  $=$  './', **filpdos = 'c.pdos.dat',** Delta $E = 0.01$ /

Отримуємо набіл файлів, що відповідають орбіталям кожного атому c.pdos.dat.pdos\_atm#1(C)\_wfc#1(s) - стани для s-орбіталі атома 1 з файлу c.scf.in c.pdos.dat.pdos\_atm#1(C)\_wfc#2(p) - стани для p-орбіталей атома 1 з файлу c.scf.in

```
….
c.pdos.dat.pdos_tot – загальна густина
```
sumpdos.x  $*(C))^*$  > C\_total\_dos.dat – зібрати докупи усі стани з файлів sumpdos.x  $*(C)^*(s) > C_s.dat - 3$ ібрати стани для s-орбіталей sumpdos.x  $\langle (C) \rangle \langle (p \rangle) > C$  p.dat - зібрати стани для p-орбіталей

### Парціальна густина станів в QE

E  $LDOS(E) PDOS_1(E) ... PDOS_{221+1}(E)$ 

$$
LDOS = \sum_{m=1}^{2l+1} PDOS_m(E)
$$

• for  $l=1$ :

- $p_z(m=0)$
- $p_x$  (real combination of  $m=\pm 1$  with cosine)
- $\circ$   $p_u$  (real combination of  $m=\pm 1$  with sine)

• for  $l=2$ :

 $\circ d_{z^2}(m=0)$ 

- $\delta \, \circ \, d_{zx}$  (real combination of  $m=\pm 1$  with cosine)
- $\delta \, \circ \, d_{zu}$  (real combination of  $m=\pm 1$  with sine)
- $\delta \circ d_{x^2-y^2}$  (real combination of  $m=\pm 2$  with cosine)
- $\delta \, \circ \, d_{xy}$  (real combination of  $m=\pm 2$  with sine)

# Гібридизація орбіталей в графіті

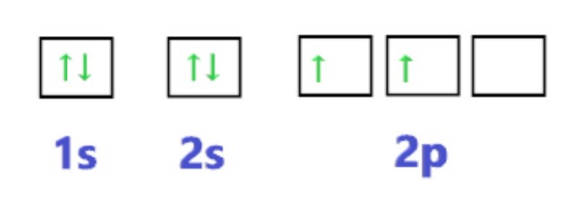

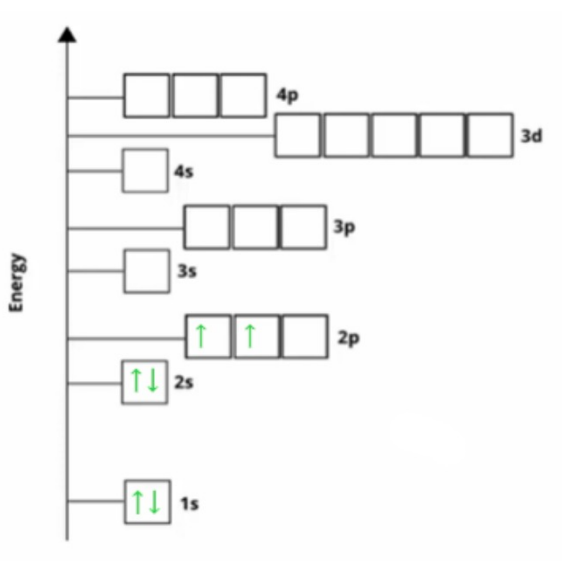

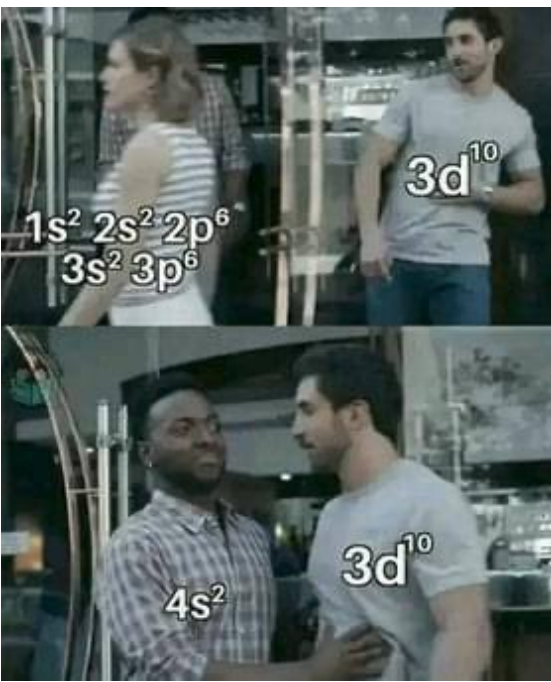

## Гібридизація орбіталей в графіті

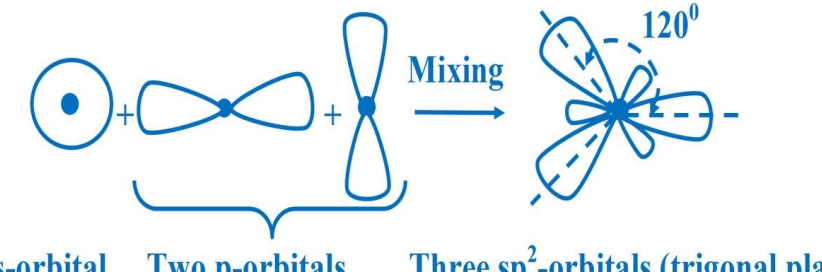

Three sp<sup>2</sup>-orbitals (trigonal planar) **Two p-orbitals** s-orbital

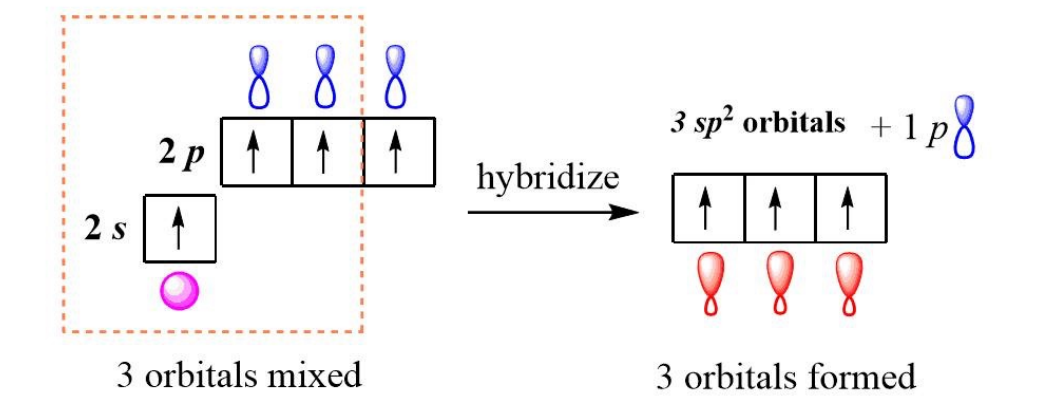